Fitting multivariate Bayesian time series models FISH 507 – Applied Time Series Analysis

Eric Ward

11 Feb 2021

## Overview of today's material

- ▶ Using STAN for MAP estimation
- $\blacktriangleright$  Multivariate time series models
- $\blacktriangleright$  DFA models
- ▶ Writing our own Stan code

# MAP (maximum a posteriori) estimation

- $\triangleright$  Point estimate of unknown parameters
- ▶ Optimization algorithms: BFGS, Newton, etc
- $\blacktriangleright$  Estimates similar to maximum likelihood, but also incorporate prior
- $\blacktriangleright$  Quick for checking models, etc

#### $\triangleright$  We left off with a Bayesian DLM with random walk in intercept bayes\_fit = **fit\_stan**(y = SalmonSurvCUI**\$**logit.s, model\_name="dlm-intercept")

#### $\triangleright$  Switching this to MAP estimation map\_fit = **fit\_stan**(y = SalmonSurvCUI**\$**logit.s, model\_name="dlm-intercept", map\_estimation="

#### MAP estimation in Stan **print**(map\_fit)

## \$par ##  $x0$  beta[1] pro $dev[1]$  pro $dev[2]$ ##  $-3.460000e+00 -1.161100e+00 1.040939e-01 -1.933172e-01$ ## pro $dev[4]$  pro $dev[5]$  pro $dev[6]$  pro $dev[7]$ ## -4.312462e-01 1.933172e-01 -4.312462e-01 -1.933172e-01 -4.684227e-01 ## pro $dev[9]$  pro $dev[10]$  pro $dev[11]$  pro $dev[12]$ ##  $-6.171283e-01$   $7.807044e-01$   $8.030103e-01$   $-1.650632e+00$ ## pro $dev[14]$  pro $dev[15]$  pro $dev[16]$  pro $dev[17]$  $\#$ # 4.238109e-01 -2.527996e-01 -1.710113e-01 1.338350e-01 ## pro\_dev[19] pro\_dev[20] pro\_dev[21] pro\_dev[22] pro\_dev[23] ## -2.304936e-01 -6.691753e-02 3.494581e-01 -8.030104e-01 8.922354e-02 ## pro\_dev[24] pro\_dev[25] pro\_dev[26] pro\_dev[27] pro\_dev[28] ## 1.263998e-01 -1.858821e-01 6.691752e-01 -7.435279e-01 -6.691752e-01 ## pro\_dev[29] pro\_dev[30] pro\_dev[31] pro\_dev[32] ## 6.691740e-02 8.922337e-01 -5.204696e-02 -5.279050e-01 ## pro\_dev[34] pro\_dev[35] pro\_dev[36] pro\_dev[37] pro\_dev[38] ## 5.909031e-08 4.238109e-01 -1.040939e-01 -2.825406e-01 -4.461168e-02

 $\blacktriangleright$  Check that model converged

map\_fit**\$**return\_code

## [1] 0

 $\blacktriangleright$  MAP value when converged

map\_fit**\$**value

## [1] 615.844

 $\triangleright$  grep or other string matching functions needed **grep**("pred",**names**(map\_fit**\$**par))

## [1] 46 47 48 49 50 51 52 53 54 55 56 57 58 59 60 61 62 ## [26] 71 72 73 74 75 76 77 78 79 80 81 82 83 84 85 86 87 pred = map\_fit**\$**par[**grep**("pred",**names**(map\_fit**\$**par))]

 $\triangleright$  grep or other string matching functions needed **grep**("pred",**names**(map\_fit**\$**par))

## [1] 46 47 48 49 50 51 52 53 54 55 56 57 58 59 60 61 62 ## [26] 71 72 73 74 75 76 77 78 79 80 81 82 83 84 85 86 87 pred = map\_fit**\$**par[**grep**("pred",**names**(map\_fit**\$**par))]

 $\triangleright$  grep or other string matching functions needed **grep**("pred",**names**(map\_fit**\$**par))

## [1] 46 47 48 49 50 51 52 53 54 55 56 57 58 59 60 61 62 ## [26] 71 72 73 74 75 76 77 78 79 80 81 82 83 84 85 86 87 pred = map\_fit**\$**par[**grep**("pred",**names**(map\_fit**\$**par))]

```
\triangleright include SEs of estimates, via Hessian
map_fit = fit_stan(y = SalmonSurvCUI$logit.s,
     model name="dlm-intercept",
     map estimation=TRUE.
     hessian=TRUE)
```
▶ or change algorithm ("LBFGS" default) to "BFGS" or "Newton"

```
map_fit = fit_stan(y = SalmonSurvCUI$logit.s,
     model name="dlm-intercept",
     map estimation=TRUE.
     hessian=TRUE,
     algorithm="BFGS")
```
 $\blacktriangleright$  Posterior means, 95% CIs

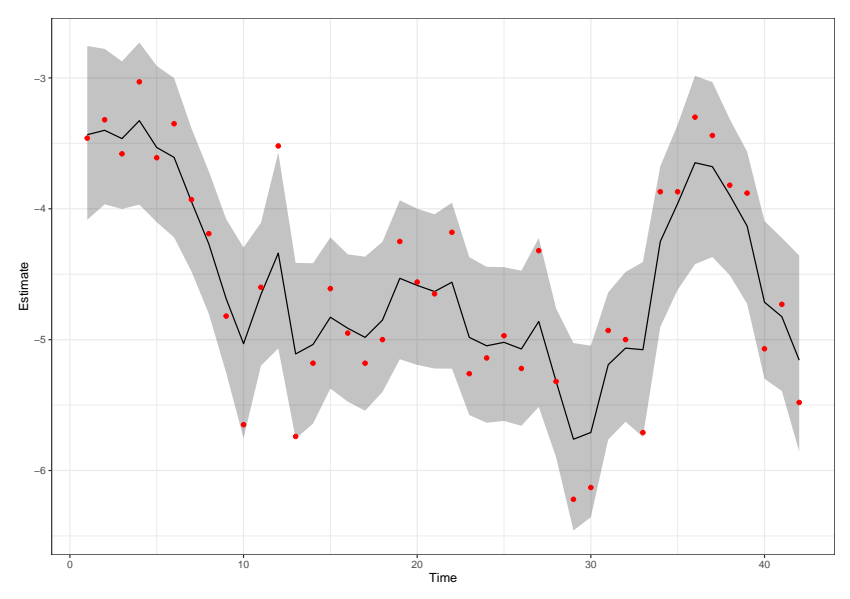

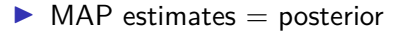

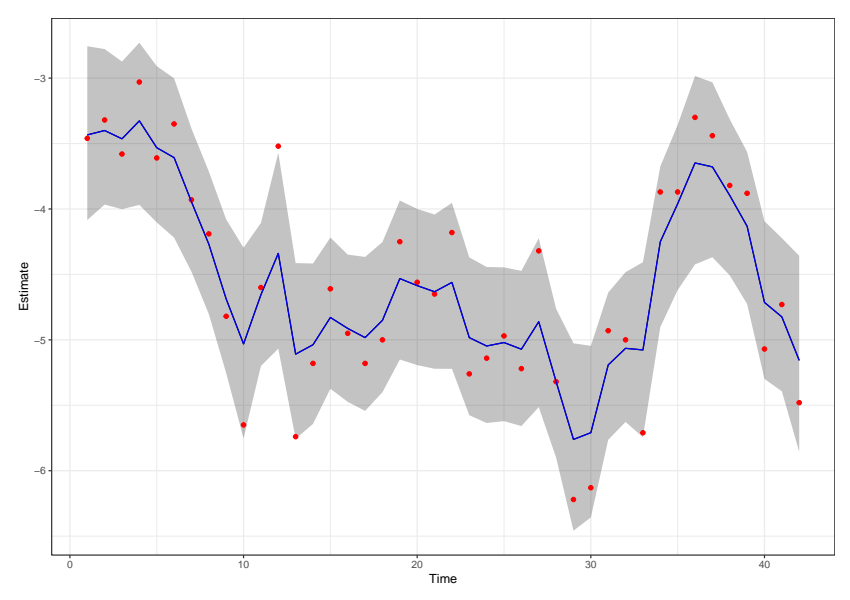

- $\blacktriangleright$  Multivariate state space models
- $\triangleright$  Stan package for fitting models similar to MARSS

devtools**::install\_github**("nwfsc-timeseries/tvvarss")

- $\triangleright$  Most models in tvvarss() are exactly the same as MARSS
- $\blacktriangleright$  Takes in data matrix y
- $\triangleright$  family argument defaults to Gaussian, but can be many others

 $tvars:tvvars(y = y, family = "poisson", ...)$ 

 $\triangleright$  Like MARSS, variances can be shared (default) or unique by species, or time series

tvvarss::tvvarss( $y = y$ , shared\_ $r = R$ , shared\_q = Q,...)

▶ Optional 'process' argument acts as Z in MARSS and maps time series to latent state processes

tvvarss::tvvarss( $y = y$ , shared\_ $r = R$ , shared\_ $q = Q$ ,...)

- $\blacktriangleright$  Perhaps most exciting feature is time-varying interactions (AR coefficients)
- $\blacktriangleright$  Time-varying vector autoregressive models
- $\triangleright$  AR coefficients behave like a DLM

```
tvars: :tvvars(y = y, dynamicB = TRUE, ...)
```
 $\triangleright$  Time-varying parameters are data hungry! We'll dive into this more later in the quarter

▶ DFA models from atsar bundled with other DFA code we've developed

devtools**::install\_github**("fate-ewi/bayesdfa")

- $\triangleright$  DFA poses interesting identifiability challenges
- $\blacktriangleright$  Bayesian models generally involve  $> 1$  MCMC chain
- $\triangleright$  Direction of DFA loadings / trends don't have meaning

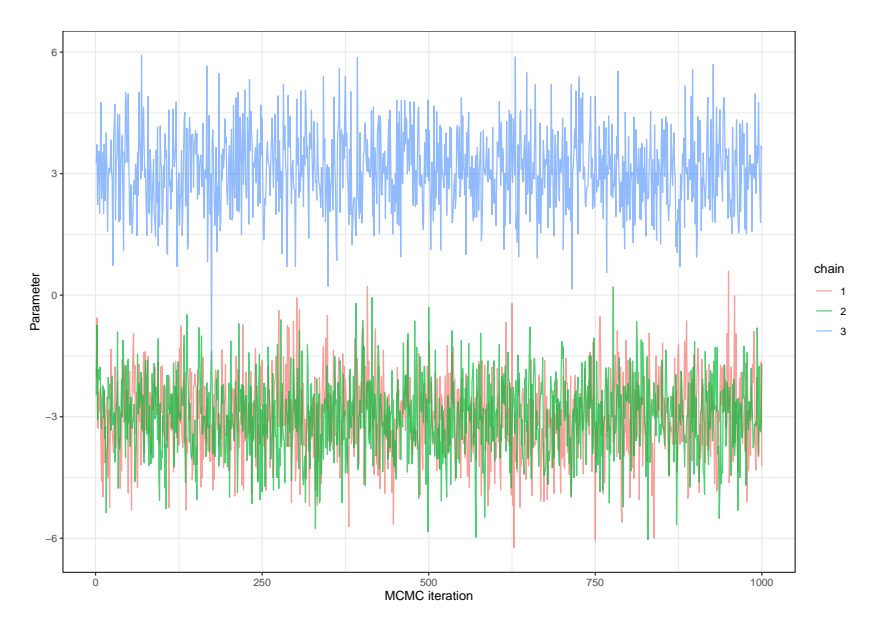

- $\triangleright$  Solution 1: priors for identifiability
- ▶ Solution 2: post-hoc 'chain flipping' before convergence tests run

 $\blacktriangleright$  Fitting DFA models will give very similar answers to using MARSS

**data**("harborSealWA")

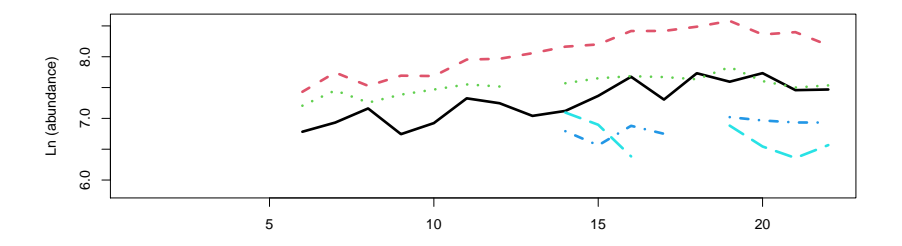

We'll extract predictions from the best model,

 $fit = bayesdfa::fit_fdfa(y = t(harborSealWA[, -1]), num_trenc$ 

And as an stanfit object, we can extract summaries of states x pars = **extract**(fit**\$**model)

#### Bayesian DFA models bayesdfa**::plot\_fitted**(fit) **+ theme\_bw**()

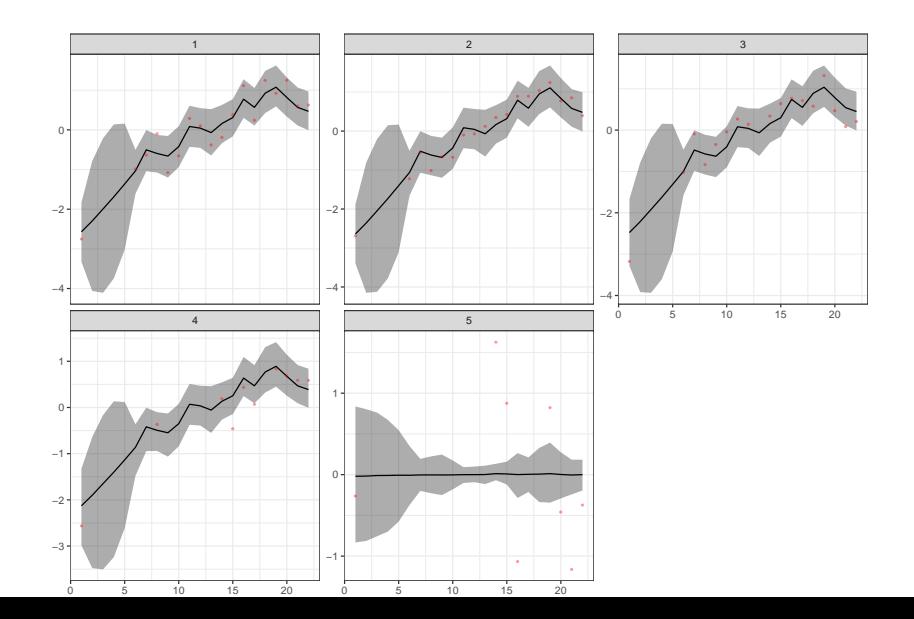

 $\triangleright$  DFA extension 1: long format data (optional), replicate observations

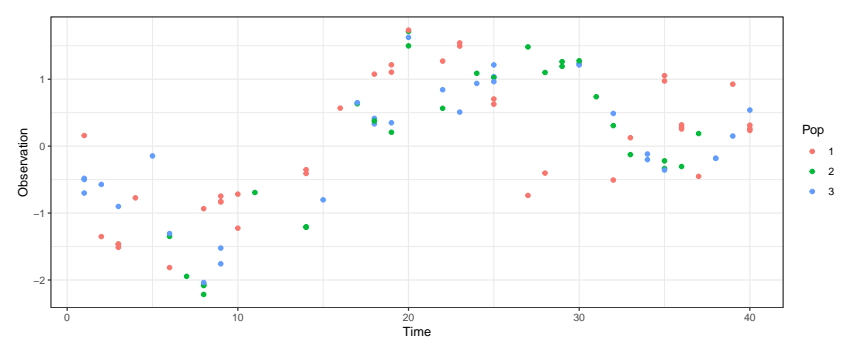

 $\triangleright$  DFA extension 2: temporal extremes

 $x_t = x_{t-1} + \delta_{t-1}$  $\delta_{t-1} \sim \text{Normal}(0, q)$ 

 $\triangleright$  But do these deviations have to be normal? NO!

$$
\delta_{t-1} \sim Student - t(\nu, 0, q)
$$

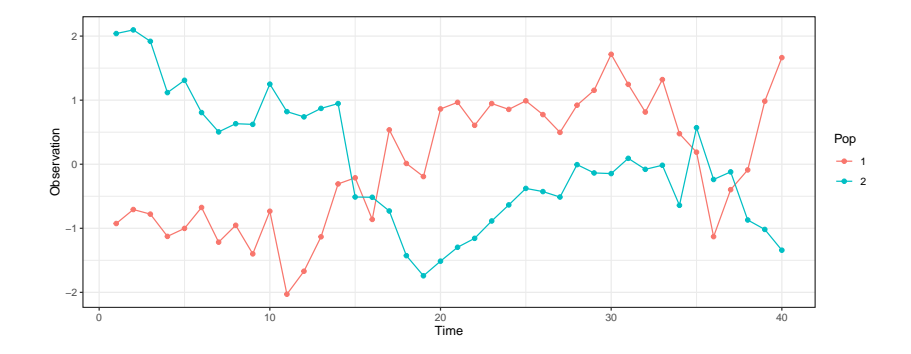

 $\triangleright$  Extremes example: coho salmon body size in coastal fisheries

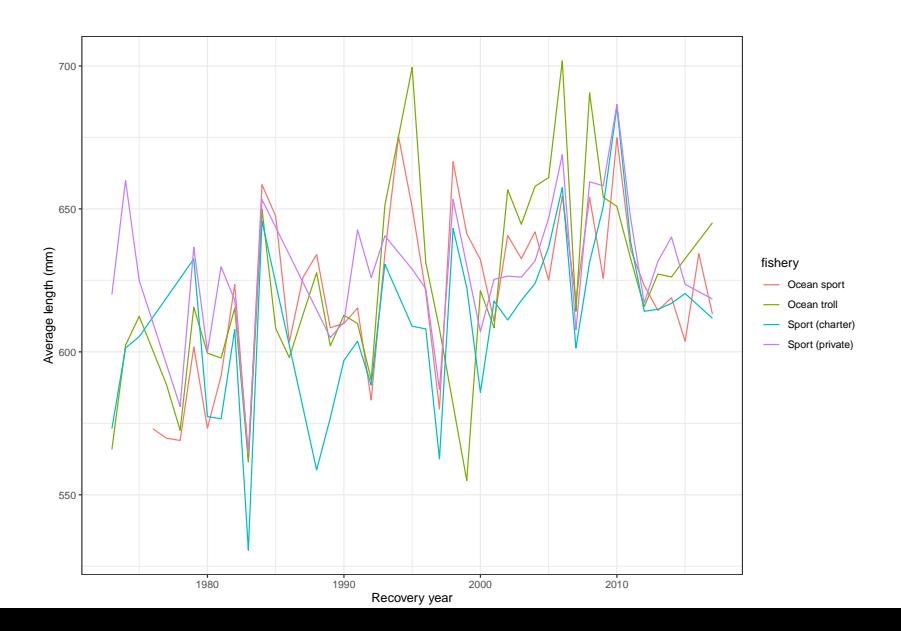

 $\blacktriangleright$  Fitting the model

coho = **readRDS**("coho\_mean\_length.rds") *# rename variables* coho=dplyr::rename(coho, obs=mean\_length,time=recovery\_year, fit = fit  $dfa(y = coho, data shape="long", estimate  $nu = TRU$$ 

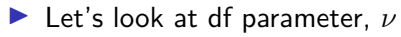

 $\blacktriangleright$  Mean ~ 19.5, median ~ 16.3

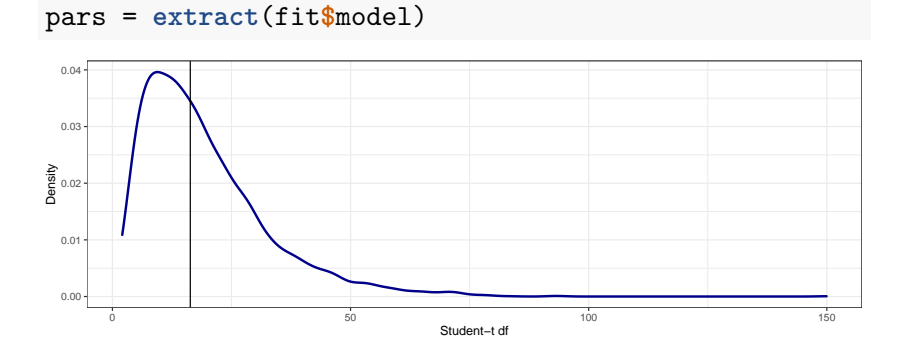

I *ν* parameter ranges from 2 (heavy tails) to normal (30)

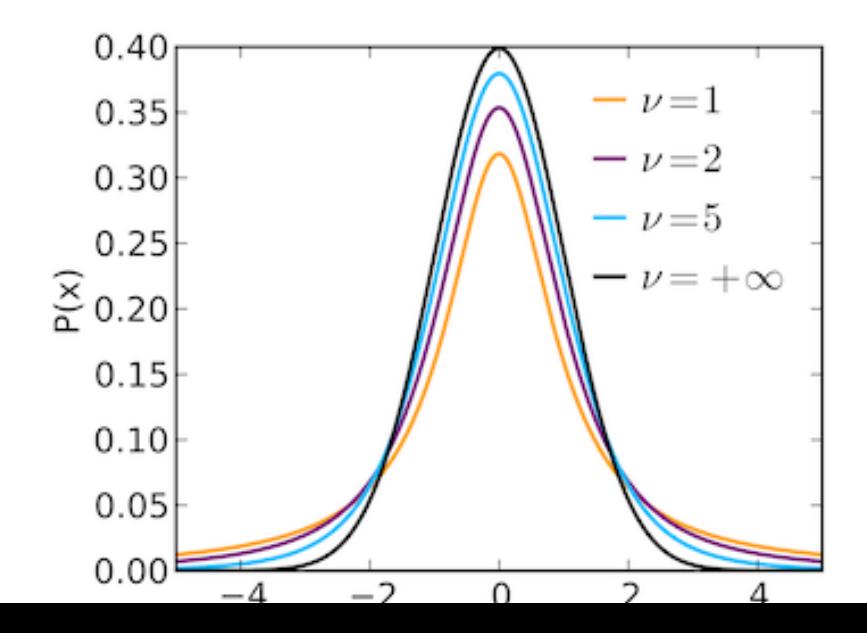

 $\triangleright$  DFA extension 2: increased flexibility in trends **In Sampling might be 'chunky'** 

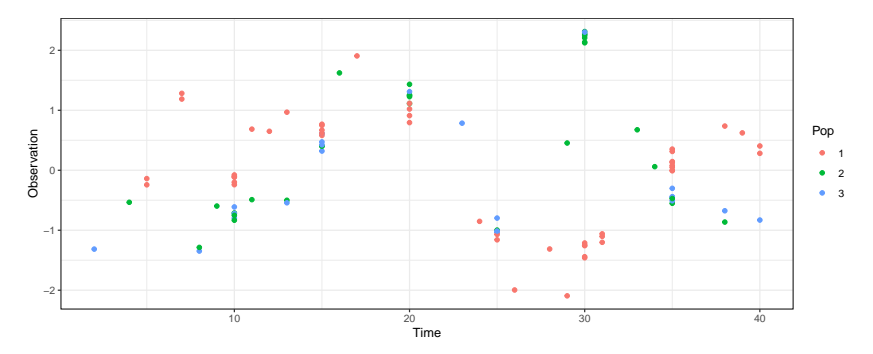

- $\triangleright$  AR models (conventional DFA) may not be well suited
- ▶ Alternative approach: use Gaussian Process models to model smooth trends
- ▶ Feddern et al. 2021 (Global Change Biology)

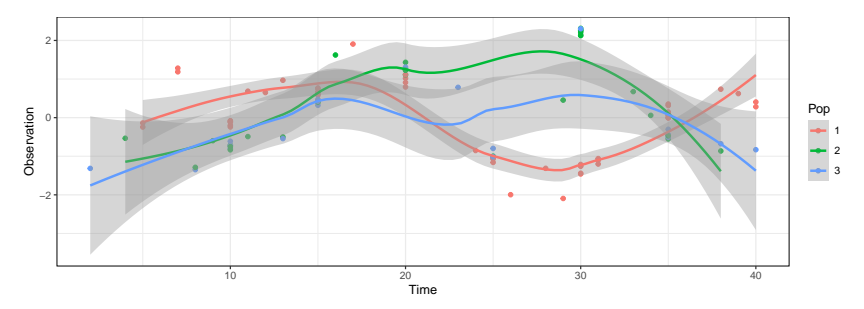

- $\blacktriangleright$  What's a Gaussian Process model?
- $\blacktriangleright$  Instead of modeling process

 $x_t = x_{t-1}...$ 

- ▶ We model the covariance of the **x**
- ▶ But there are a lot of **x**!!

- $\blacktriangleright$  For model with T timesteps
- $\blacktriangleright$   $\Sigma$  has  $T * (T 1)/2$  parameters
- $\triangleright$  GP models implement covariance functions, e.g. exponential, Gaussian, Matern
- $\triangleright$  Model covariance as function of space or distance in time

Example: Gaussian covariance (aka 'squared exponential')

$$
\Sigma_{t,t+3} = \sigma^2 \exp(\frac{(t-(t+3))^2}{2\tau^2})
$$

$$
\blacktriangleright
$$
  $\sigma^2$  controls variability

 $\triangleright$   $\tau$  controls how quickly covariance decays between points

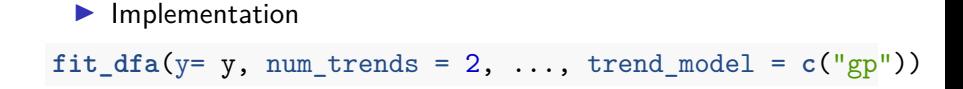

 $\triangleright$  DFA extension 3: alternate constraints on loadings matrix

 $\triangleright$  Conventional constraints on loadings matrix

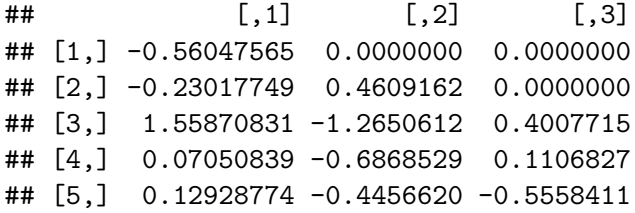

#### ▶ Alternative: compositional DFA model

 $\#$  [,1] [,2] [,3] ## [1,] 0.6871757 0.24516978 0.06765452 ## [2,] 0.1491745 0.06014499 0.79068047 ## [3,] 0.3885419 0.59306319 0.01839489 ## [4,] 0.2919682 0.30545457 0.40257721 ## [5,] 0.3760087 0.33262301 0.29136825

 $\triangleright$  Under compositional DFA model, time series are true mixtures of underlying trends

$$
\mathbf{Y}=\mathbf{Z}\mathbf{x}
$$

 $fit\_dfa(y = y, num\_trends = 2, ..., z_model = "proportion"$ 

 $\blacktriangleright$  When might this be useful?  $\triangleright$  Stable isotope data, environmental monitoring, pollutant data, etc

 $\triangleright$  Stan scripts always start with a data block

 $\blacktriangleright$  Data needs to be typed

```
data {
  int<lower=0> N;
  int<lower=0> K;
  real y[N];
  int P;
  int y_int[N];
  matrix[N, K] x;
}
```
 $\triangleright$  [Stan manual](https://mc-stan.org/docs/2_26/reference-manual/index.html)

#### $\blacktriangleright$  transformed data block is optional

```
transformed data {
  int zeros[N];
  for(i in 1:N) {
    zeros[i] = 0;}
}
```
 $\blacktriangleright$  parameters block containts any parameters

```
parameters {
 real x0;
  vector[K] beta0;
  vector[K] pro_dev[N-1];
  real<lower=0> sigma_process[K];
  real<lower=0> sigma_obs;
}
```
 $\blacktriangleright$  parameters block containts any parameters

```
parameters {
 real x0;
  vector[K] beta0;
  vector[K] pro_dev[N-1];
  real<lower=0> sigma_process[K];
  real<lower=0> sigma_obs;
}
```
- $\blacktriangleright$  transformed parameters block contains derived quantities
- $\triangleright$  examples: predicted states for state space time series model

```
transformed parameters {
  vector[N] pred;
  pred[1] = x0;for(i in 2:N) {
    pred[i] = phi*pred[i-1] + sigma_process*pro_dev[i-1];
  }
}
```

```
\triangleright model block contains priors on parameters
```

```
\blacktriangleright likelihood (or data model)
```

```
model {
  x0 ~ normal(0,10);
  phi \sim normal(0,1);
  sigma_process ~ student_t(3,0,2);
  sigma_obs ~ student_t(3,0,2);
  pro_dev ~ std_normal();
  for(i in 1:N) {
    y[i] ~ normal(pred[i], sigma_obs);
  }
}
```

```
\blacktriangleright generated data block (optional)
```
 $\blacktriangleright$  includes quantities useful for model selection, prediction, forecasts, etc

```
generated quantities {
  vector[N] log_lik;
  for (n \in \{1:N\} \log_1\{ik[n] = normal_1\} [n] | \text{pred}[n],}
```
- $\triangleright$  Ok let's do this in practice
- $\triangleright$  Problem  $\#$  1: let's take our state space random walk model and modify it to better handle extreme events with the Student - t distribution
- $\blacktriangleright$  Mathematically

 $\delta_{t-1} \sim \text{Normal}(0, q)$ 

becomes

$$
\delta_{t-1} \sim Student - t(\nu, 0, q)
$$

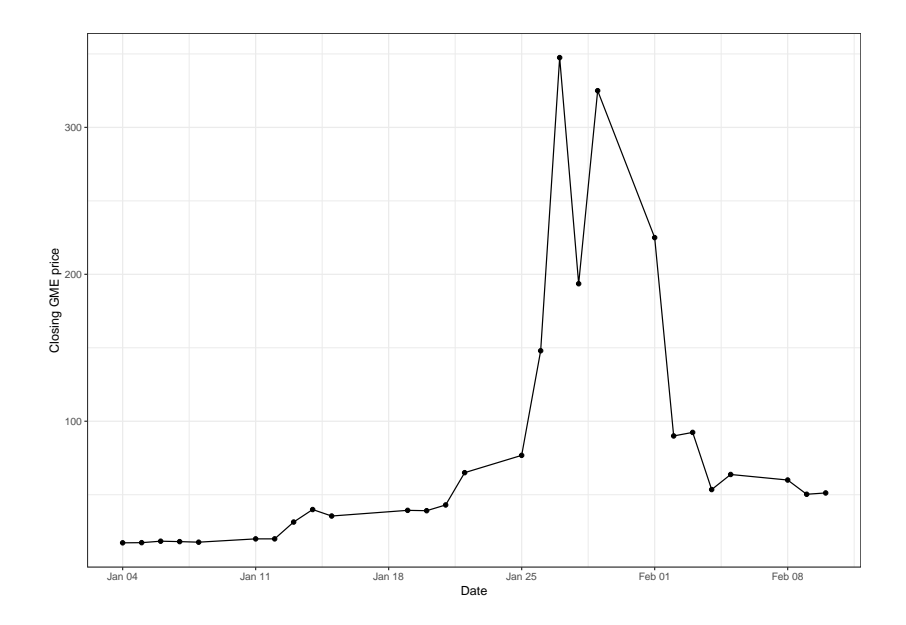

- $\triangleright$  You could do this in RStudio (File -> New File -> Stan File)
- $\triangleright$  Scripts for the atsar package linked below
- <https://github.com/nwfsc-timeseries/atsar/tree/master/inst/stan>
	- ▶ We're just going to modify this code (ss\_ar.stan) rather than start from scratch

- $\triangleright$  2 things need to change
- ▶ Change process error deviations from Normal to Student-t distribution
- Add  $\nu$  as a parameter, with constraints ( $> 2$ )

```
parameters {
real<lower=2> nu;
...
}
```

```
model{
...
nu ~ student_t(3, 2, 3);
pro_dev ~ student_t(nu, 0, 1);
//pro_dev ~ std_normal();
...
}
```

```
▶ Donel Now we can fit the model
```

```
y = gme$Close
N = \text{length}(y)n pos = length(which(!is.na(y)))pos_index = c(which(!is.na(y)),0,0)fit = stan(file = "ss_ar_t.stan",
  data = list(y = y, N = N, n_{pos} = n_{pos}, pos_index = pos)
```
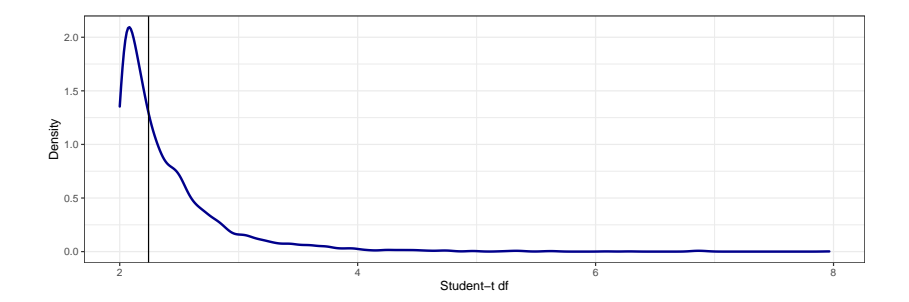